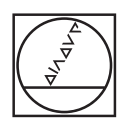

# **HEIDENHAIN**

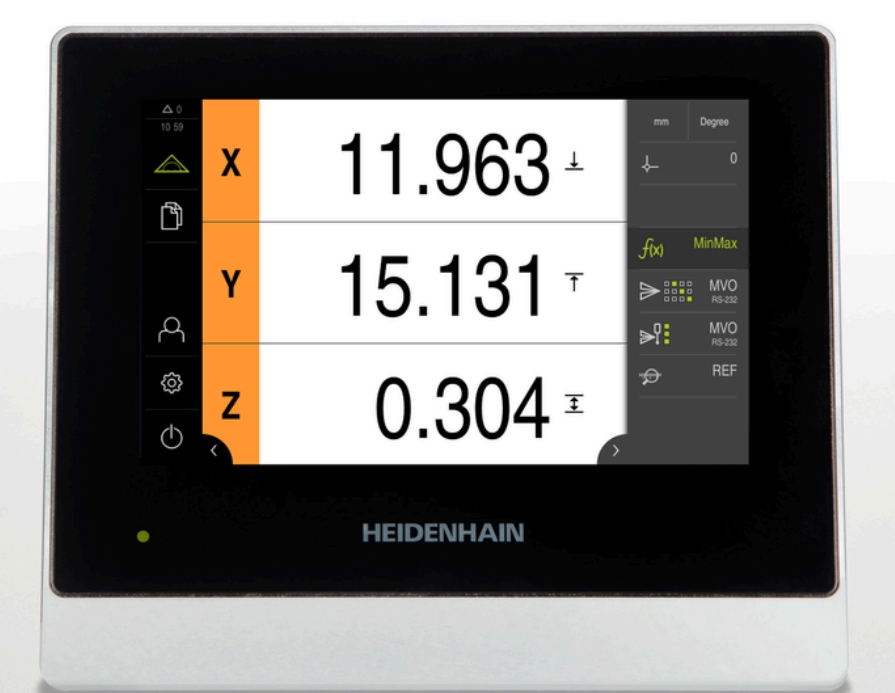

# **GAGE-CHEK 2000**

Addendum

**Auswerte-Elektronik**

**Deutsch (de) 10/2019**

### **1 Zu dieser Anleitung**

Die vorliegende Anleitung ist ein **Addendum** zur Betriebsanleitung des Produkts. Das Addendum

ergänzt oder ersetzt die Informationen der Betriebsanleitung und ggf. auch der Installationsanleitung

Alle übrigen Informationen der Betriebsanleitung und ggf. auch der Installationsanleitung behalten ihre Gültigkeit.

Das Addendum beschreibt die Möglichkeiten, die Datenformate der ND 1100 QUADRA-CHEK in der GAGE-CHEK 2000 umzusetzen.

#### **Datenformate für Messwertausgabe**

Die Datenformate werden für die Messwertausgabe über RS-232 verwendet. Die GAGE-CHEK 2000 bietet dafür die Möglichkeit, die Datenformate flexibel an die jeweiligen Anforderungen anzupassen. Um die Datenformate zu nutzen, müssen Sie für jedes gewünschte Datenformat eine Definitionsdatei anlegen. Nachfolgend finden Sie die notwendigen Ergänzungen für die bestehende Betriebsanleitung mit der Dokumenten-ID 1251621-00-A-xx.

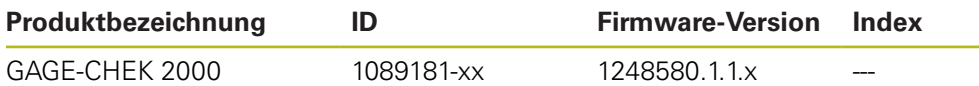

Das Typenschild befindet sich auf der Geräterückseite. Beispiel:

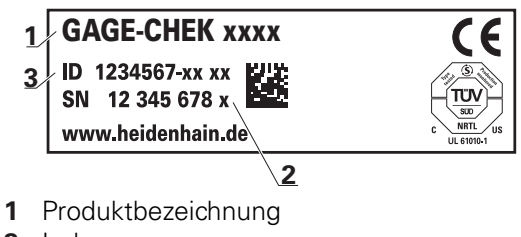

- **2** Index
- **3** Identnummer (ID)

## **2 Überblick Datenformate der ND 1100 QUADRA-CHEK**

Mit der GAGE-CHEK 2000 können Sie folgende Datenformate der ND 1100 QUADRA-CHEK erstellen:

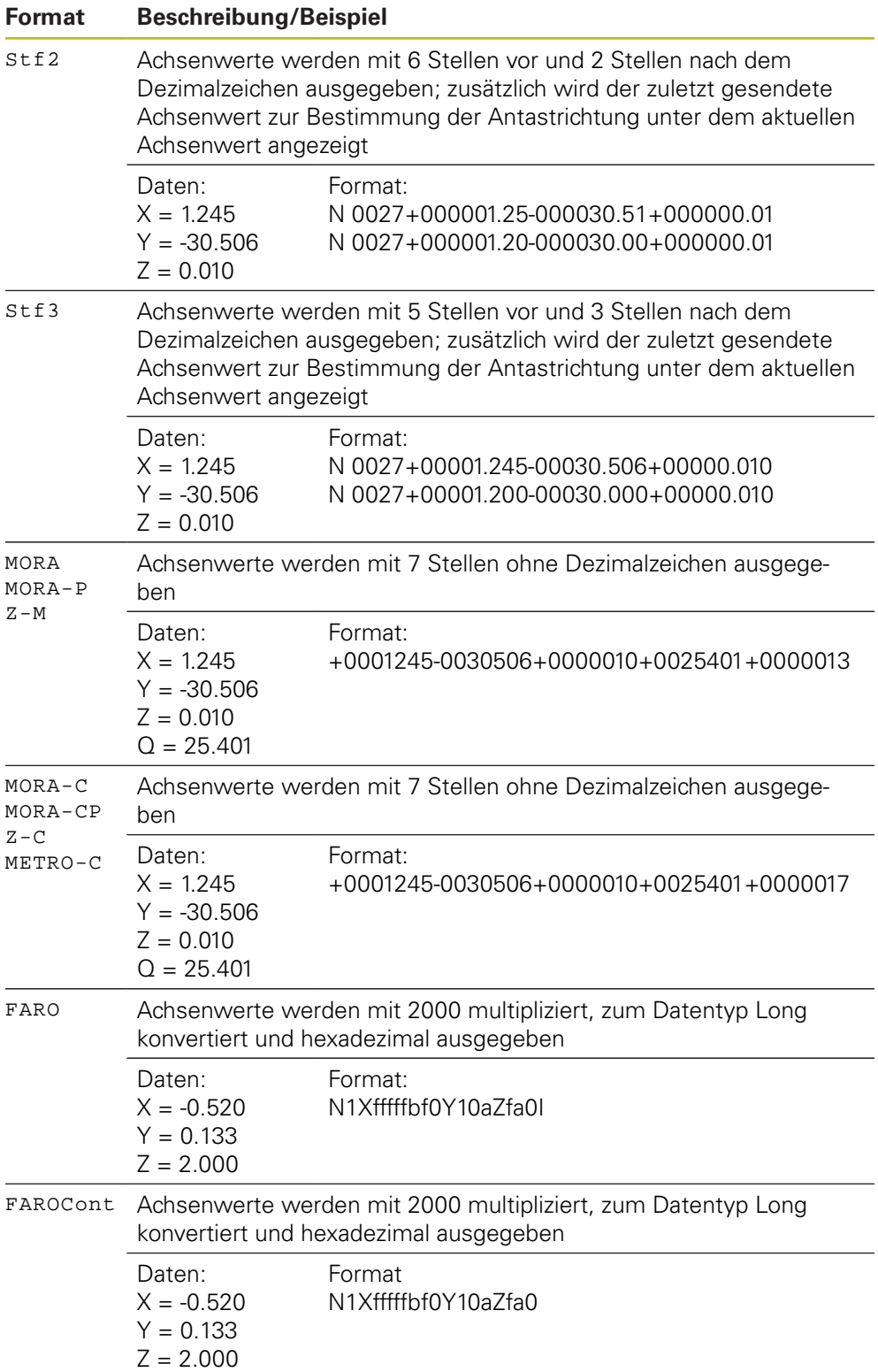

## **3 Datenformat der ND 1100 QUADRA-CHEK erstellen**

Indem Sie bei der GAGE-CHEK 2000 den Funktionen für die Messwertausgabe ein Datenformat zuweisen, legen Sie fest, in welchem Format die Messwerte an den Computer übertragen werden. Um ein Datenformat der ND 1100 QUADRA-CHEK auch mit der GAGE-CHEK 2000 umzusetzen, müssen Sie eine Datei mit der Definition des Datenformats erstellen.

In der Dateiverwaltung finden Sie eine Datei, die Sie auf ein Speichermedium kopieren und auf einem Computer individuell anpassen können. Anschließend können Sie die neue Datei in die Dateiablage des Geräts kopieren und einer Funktion zuweisen.

**Weitere Informationen:** ["XML-Schemata der Datenformate", Seite 6](#page-5-0).

- Im Hauptmenü auf **Dateiverwaltung** tippen
- ▶ Nacheinander öffnen
	- **Internal**
	- **User**
	- **DataTransfer**
- Im Ordner befindet sich die Datei **MyFormat1.xml**
- Datei **MyFormat1.xml** auf ein Speichermedium kopieren
- ▶ Datei umbenennen
- Datei in einem XML-Editor oder Texteditor des Computers bearbeiten
- Datei vom Speichermedium in den folgenden Ordner des Geräts kopieren: **Internal User DataTransfer**
- Gerät über das Menü **Ausschalten** herunterfahren und neustarten
- Das Datenformat steht unter folgendem Pfad zur Auswahl: **Einstellungen Schnittstellen Datenübertragung**

Damit Ihre Datenformate bei einem Firmware-Update erhalten bleiben, speichern Sie Ihre Dateien unter einem eigenen Namen.

Bei einem Firmware-Update wird die Datei **MyFormat1** im Ordner **DataTransfer** auf den Auslieferungszustand zurückgesetzt. Wenn die Datei nicht mehr vorhanden ist, wird die Datei wieder angelegt. Andere Dateien im Ordner **DataTransfer** bleiben von einem Firmware-Update unberührt.

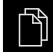

 $\left(\right)$ 

ĥ

i

### **4 Grundstruktur des XML-Schemas**

Damit die Definitionsdatei gültig bleibt und vom Gerät verarbeitet werden kann, dürfen Sie die folgende Grundstruktur des XML-Schemas nicht ändern.

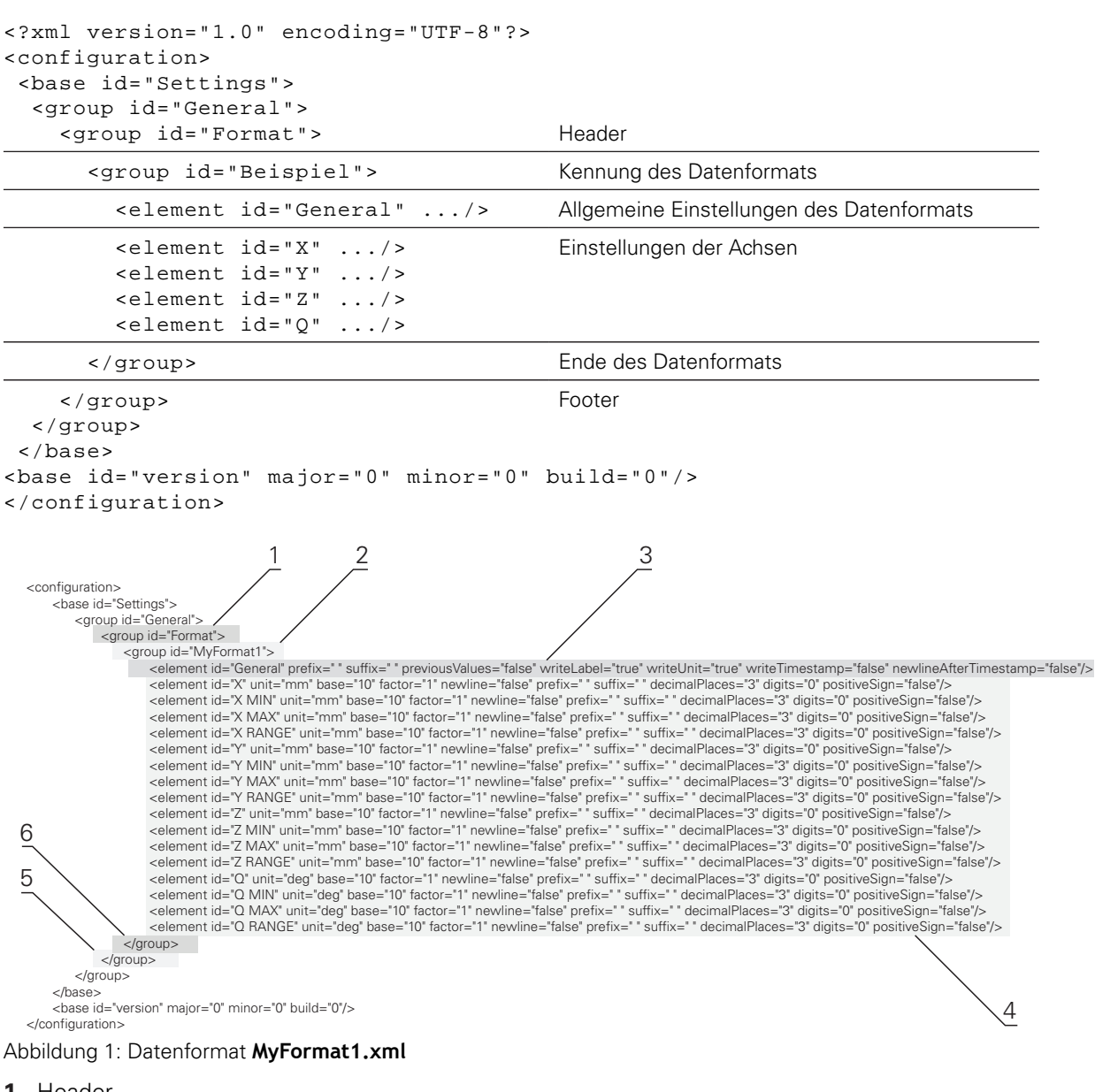

- **1** Header
- **2** Name des Datenformats, der im Menü **Einstellungen** erscheint
- **3** Allgemeine Einstellungen des Datenformats
- **4** Einstellungen der Achsen
- **5** Footer
- **6** Ende des Datenformats

**4**

### <span id="page-5-0"></span>**5 XML-Schemata der Datenformate**

Im Folgenden finden Sie die XML-Schemata für die Definition der einzelnen Datenformate der ND 1100 QUADRA-CHEK.

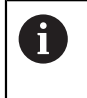

Sie können die nachfolgenden Definitionen der Datenformate der ND 1100 QUADRA-CHEK auch mit Hilfe der Zwischenablage des Computers direkt in die Datei übernehmen.

#### **XML-Schema für Stf2**

<?xml version="1.0" encoding="UTF-8"?> <configuration> <base id="Settings"> <group id="General"> <group id="Format"> <group id="Stf2"> <element id="General" prefix="N %04" suffix="" previousValues="true" writeLabel="false" writeUnit="false" writeTimestamp="false" newlineAfterTimestamp="false"/> <element id="X" unit="" base="10" factor="1" newline="false" prefix="" suffix="" decimalPlaces="2" digits="6" positiveSign="true"/> <element id="Y" unit="" base="10" factor="1" newline="false" prefix="" suffix="" decimalPlaces="2" digits="6" positiveSign="true"/> <element id="Z" unit="" base="10" factor="1" newline="false" prefix="" suffix="" decimalPlaces="2" digits="6" positiveSign="true"/> <element id="Q" unit="" base="10" factor="1" newline="false" prefix="" suffix="" decimalPlaces="2" digits="6" positiveSign="true"/> </group> </group> </group> </base> <base id="version" major="0" minor="0" build="0"/> </configuration>

### **XML-Schema für Stf3**

<?xml version="1.0" encoding="UTF-8"?> <configuration> <base id="Settings"> <group id="General"> <group id="Format"> <group id="Stf3"> <element id="General" prefix="N %04" suffix="" previousValues="true" writeLabel="false" writeUnit="false" writeTimestamp="false" newlineAfterTimestamp="false"/> <element id="X" unit="" base="10" factor="1" newline="false" prefix="" suffix="" decimalPlaces="3" digits="6" positiveSign="true"/> <element id="Y" unit="" base="10" factor="1" newline="false" prefix="" suffix="" decimalPlaces="3" digits="6" positiveSign="true"/> <element id="Z" unit="" base="10" factor="1" newline="false" prefix="" suffix="" decimalPlaces="3" digits="6" positiveSign="true"/> <element id="Q" unit="" base="10" factor="1" newline="false" prefix="" suffix="" decimalPlaces="3" digits="6" positiveSign="true"/>

```
</group>
</group>
</group>
</base>
<base id="version" major="0" minor="0" build="0"/>
```
</configuration>

#### **XML-Schema für MORA**

<?xml version="1.0" encoding="UTF-8"?> <configuration> <base id="Settings"> <group id="General"> <group id="Format">  $\epsilon$ group id="MORA" $>$ <element id="General" prefix="" suffix="+0000013" previousValues="false" writeLabel="false" writeUnit="false" writeTimestamp="false" newlineAfterTimestamp="false"/> <element id="X" unit="" base="10" factor="1000" newline="false" prefix="" suffix="" decimalPlaces="0" digits="7" positiveSign="true"/> <element id="Z" unit="" base="10" factor="1000" newline="false" prefix="" suffix="" decimalPlaces="0" digits="7" positiveSign="true"/> <element id="Q" unit="" base="10" factor="1000" newline="false" prefix="" suffix="" decimalPlaces="0" digits="7" positiveSign="true"/> </group> </group> </group>  $\epsilon$ /hases <base id="version" major="0" minor="0" build="0"/> </configuration>

### **XML-Schema für MORA-P**

<?xml version="1.0" encoding="UTF-8"?> <configuration> <base id="Settings"> <group id="General"> <group id="Format"> <group id="MORA-P"> <element id="General" prefix="" suffix="+0000013" previousValues="false" writeLabel="false" writeUnit="false" writeTimestamp="false" newlineAfterTimestamp="false"/> <element id="X" unit="" base="10" factor="1000" newline="false" prefix="" suffix="" decimalPlaces="0" digits="7" positiveSign="true"/> <element id="Y" unit="" base="10" factor="1000" newline="false" prefix="" suffix="" decimalPlaces="0" digits="7" positiveSign="true"/> <element id="Z" unit="" base="10" factor="1000" newline="false" prefix="" suffix="" decimalPlaces="0" digits="7" positiveSign="true"/> <element id="Q" unit="" base="10" factor="1000" newline="false" prefix="" suffix="" decimalPlaces="0" digits="7" positiveSign="true"/> </group> </group> </group> </base> <base id="version" major="0" minor="0" build="0"/> </configuration> **XML-Schema für Z-M** <?xml version="1.0" encoding="UTF-8"?> <configuration> <base id="Settings"> <group id="General"> <group id="Format"> <group id="Z-M"> <element id="General" prefix="" suffix="+0000013" previousValues="false" writeLabel="false" writeUnit="false" writeTimestamp="false" newlineAfterTimestamp="false"/> <element id="X" unit="" base="10" factor="1000" newline="false" prefix="" suffix="" decimalPlaces="0" digits="7" positiveSign="true"/>

<element id="Y" unit="" base="10" factor="1000" newline="false" prefix="" suffix="" decimalPlaces="0" digits="7" positiveSign="true"/>

</group> </group> </group> </base>

<base id="version" major="0" minor="0" build="0"/> </configuration>

#### **XML-Schema für MORA-C (auch für MORA-CP und METRO-C)**

<?xml version="1.0" encoding="UTF-8"?>

- <configuration>
- <base id="Settings">

<group id="General">

<group id="Format">

<group id="MORA-C">

<element id="General" prefix="" suffix="+0000017" previousValues="false" writeLabel="false" writeUnit="false" writeTimestamp="false" newlineAfterTimestamp="false" per <element id="X" unit="" base="10" factor="1000" newline="false" prefix="" suffix="" decimalPlaces="0" digits="7" positiveSign="true"/>

<element id="Y" unit="" base="10" factor="1000" newline="false" prefix="" suffix="" decimalPlaces="0" digits="7" positiveSign="true"/>

<element id="Z" unit="" base="10" factor="1000" newline="false" prefix="" suffix="" decimalPlaces="0" digits="7" positiveSign="true"/>

<element id="Q" unit="" base="10" factor="1000" newline="false" prefix="" suffix="" decimalPlaces="0" digits="7" positiveSign="true"/> </group>

```
</group>
</group>
</base>
<base id="version" major="0" minor="0" build="0"/>
```
</configuration>

#### **XML-Schema für Z-C**

<?xml version="1.0" encoding="UTF-8"?> <configuration> <base id="Settings"> <group id="General"> <group id="Format">  $\epsilon$ group id="Z-C" $\sim$ <element id="General" prefix="" suffix="+0000017" previousValues="false" writeLabel="false" writeUnit="false" writeTimestamp="false" newlineAfterTimestamp="false" per false"/> <element id="X" unit="" base="10" factor="1000" newline="false" prefix="" suffix="" decimalPlaces="0" digits="7" positiveSign="true"/> <element id="Y" unit="" base="10" factor="1000" newline="false" prefix="" suffix="" decimalPlaces="0" digits="7" positiveSign="true"/> <element id="Z" unit="" base="10" factor="1000" newline="false" prefix="" suffix="" decimalPlaces="0" digits="7" positiveSign="true"/> </group> </group> </group> </base> <base id="version" major="0" minor="0" build="0"/> </configuration> **XML-Schema für FARO** <?xml version="1.0" encoding="UTF-8"?>

<configuration> <base id="Settings"> <group id="General"> <group id="Format"> <group id="FARO"> <element id="General" prefix="N1" suffix="|" previousValues="false" writeLabel="false" writeUnit="false" writeTimestamp="false" newlineAfterTimestamp="false"/> <element id="X" unit="" base="16" factor="2000" newline="false" prefix="X" suffix="" decimalPlaces="0" digits="0" positiveSign="false"/> <element id="Y" unit="" base="16" factor="2000" newline="false" prefix="Y" suffix="" decimalPlaces="0" digits="0" positiveSign="false"/> <element id="Z" unit="" base="16" factor="2000" newline="false" prefix="Z" suffix="" decimalPlaces="0" digits="0" positiveSign="false"/> </group> </group> </group> </base>

<base id="version" major="0" minor="0" build="0"/> </configuration>

#### **XML-Schema für FARO-C**

<?xml version="1.0" encoding="UTF-8"?>

<configuration>

<base id="Settings">

<group id="General">

<group id="Format">

<group id="FAROCont">

<element id="General" prefix="N1" suffix="" previousValues="false" writeLabel="false" writeUnit="false" writeTimestamp="false" newlineAfterTimestamp="false"/> <element id="X" unit="" base="16" factor="2000" newline="false" prefix="X" suffix="" decimalPlaces="0" digits="0" positiveSign="false"/> <element id="Y" unit="" base="16" factor="2000" newline="false" prefix="Y" suffix="" decimalPlaces="0" digits="0" positiveSign="false"/> <element id="Z" unit="" base="16" factor="2000" newline="false" prefix="Z" suffix="" decimalPlaces="0" digits="0" positiveSign="false"/> </group>

</group>

</group>

</base>

<base id="version" major="0" minor="0" build="0"/>

</configuration>

# **HEIDENHAIN**

**DR. JOHANNES HEIDENHAIN GmbH**

Dr.-Johannes-Heidenhain-Straße 5 **83301 Traunreut, Germany** <sup>**<sup>2</sup>** +49 8669 31-0</sup>  $FAX$  +49 8669 32-5061 E-mail: info@heidenhain.de

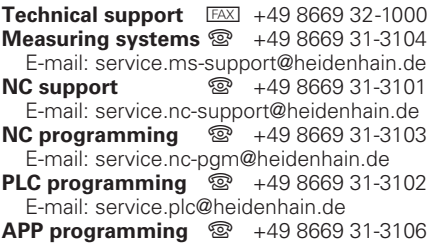

E-mail: service.app@heidenhain.de

**www.heidenhain.de**